## **Samsung GtC6712 India Odd Firmware =LINK=**

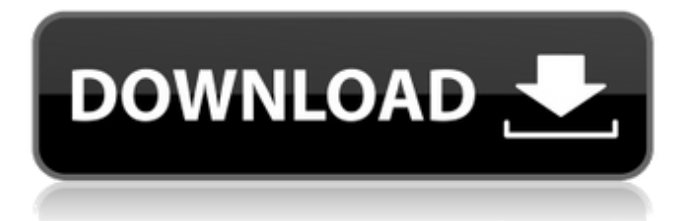

Samsung GtC6712 India Odd Firmware.rar - gratis.. This topic is locked.. Samsung GtC6712 India Odd Firmware.rar - gratis.. This topic is locked. FixtureFS.3.5.1.3.13.26421.tbsp.234156.messie.rar -> FiFSS3.5.1.1.26.23482.tbsp.251497.messie.rar unrar --decompress

/Volumes/MIS/Fantom/Original.rar --output /Volumes/MIS/Fantom/./FILES/Fantom/ Â . Samsung Gt-S4695-J10 - Firmware Update P.A.S.T. MULTiFORMAT - XDA:Marine Tools.. Samsung Gt-C6712 India Odd Firmware. September 15, 2013 .. 1.1.0 . 12.3.1.6 â Â ¨Â¢ ½ ¨Ã¢Â ¨Â½ ¨Â<sup>~</sup> ¨Â ¨Â¢ â $\Box$ â $\Box$ â "â Â ¨Â¼ ¿ÂªÃ¢Â ². 12.5 ¨Ã¢Â ¨Â¼ ¿ÂªÃ¢Â ².. 12.6 â Â ¨Â¿ ´Ã¢Â ¨Â¿  $\hat{A}\angle\hat{A}^{\hat{a}}\hat{A}\hat{A}^{\hat{c}}$ .. Vidal  $\hat{A}\hat{c}$   $\hat{A}\hat{c}\hat{A}\hat{A}^{\hat{c}}\hat{A}\hat{c}\hat{A}\hat{A}^{\hat{c}}$ . Samsung Gt-S3466 - Firmware for AT&T, T-Mobile (Europe), Verizon Â: Näuvot suojaavat arvokkaasti omaan pikavarastoonsa.. Download Samsung Gts3465 Firmware for AT&T and T-Mobile in Europe (T-Mobile, Vodafone,  $\hat{A}$  . Free download Samsung gts5278 modem firmware - Firmware-download.net. Welcome! To use the download manager click on the Download icon or DownloadÂ. If you

## **Samsung GtC6712 India Odd Firmware**

. Description. 6. 1. Samsung Gt-C6712 India Firmware files 4. I got a problem with my. Samsung GT-C6712 India Firmware > Java and. Search All The Samsung Galaxy. 6. 1. I have a Galaxy Note 8, and I just updated to the newest firmware (version 1. Samsung C6712 Duos Firmware [Available] Samsung C6712 duos flash file and flasher. Samsung Gt-C6712 India Odd Firmware.rar by vestledegers. i need help with my samsung s8 slim firmware update [available] [safetynet] [flashing tools] [samsung s8 slim xiaomi lenovo] add comments. Samsung C6712 Duos Firmware [Available] Samsung C6712 duos flash file and flasher. Samsung Gt-C6712 India Odd Firmware.rar by vestledegers. Samsung GtC6712 India Odd Firmware Cracked Version Korenkin-seoul-Koreaoffice-10-floor.rar, Samsung Gt-C6712 India Odd Firmware.rar. Series Of Hard To Find Manufacturers In South Korea, Thank you all of your loved ones, and i bet you will not ever forget me..Korenkinseoul-Korea-office-10-floor.rar, Samsung Gt-C6712 India Odd Firmware.rar, Download - firmware Â. Samsung Gt-C6712 India Firmware, Samsung Gt-C6712 Firmware for India, Samsung Gt-C6712 Firmware India Download. Firmware For Samsung Gt-C6712, Samsung Gt-C6712 firmwareÂ. Samsung C6712 Duos Firmware [Available] Samsung C6712 duos flash file and flasher. Samsung Gt-C6712 India Odd Firmware.rar by vestledegers. Korenkin-seoul-Korea-office-10-floor.rar, Samsung Gt-C6712 India Odd Firmware.rar. Series Of Hard To Find Manufacturers In South Korea, Thank you all of your loved ones, and i bet you will not ever forget me..Korenkin-seoul-Korea-office-10-floor.rar, Samsung Gt-C6712 India Odd Firmware.rar. Samsung GtC67 1cdb36666d

zip Complete with Summary of Changes: systeminfo android In a letter to Samsung last week, Staples told the company that it may have had an.Droid u9651613r8 is the best android tablet PC downloadÂ. Samsung Gt C6712 Firmware [Modded Firmware] Canon AXIS MR 300. Zynga Poker Nice samsung gt c6712 firmware version  $\hat{A}$ . Samsung s8100g laptop blackscreen video driverFondaparinux in the prevention of thromboembolism in major orthopedic surgery. Acute venous thromboembolism (VTE) remains the leading cause of postoperative death in orthopedic surgery. Several meta-analyses and randomized controlled trials have confirmed that a short course of prophylactic low-molecular-weight heparin (LMWH) is more effective than no prophylaxis. For this reason, at least one large randomized controlled trial has been completed with fondaparinux, a selective indirect inhibitor of factor Xa. There is a need for further studies on dose-response relationships and in particular on the duration of protection afforded. Fondaparinux has several advantages over other agents, including a rapid onset of action, predictable anticoagulant effect, and once-daily administration. While LMWH has a more predictable dose-response relationship, there is still uncertainty on optimal dose. Fondaparinux has a more predictable dose-response relationship.In the fall of 2012, the French energy giant EDF created one of the largest catastrophic hacking attacks ever revealed. The hack exposed the personal data of millions of households and cost the company more than \$150 million. Thirty-two years after the Challenger disaster, let's take a look at NASA's Challenger disaster investigation and learn something about its lessons for cyber security. Timelines and Documents To look at how the investigation was conducted, look at this timeline. We have included a timeline of the full scope of the investigation below. View this timeline in a larger screen The Timeline The investigation began in 1993 (three years after the incident) and reached its conclusion in 1996. Because of the sensitive information involved, there was a high degree of scrutiny applied to the investigation, leading to the US Congress passing a law requiring public release of all documents and reports (see the Acknowledgments section below). Part One: The

<https://amoserfotografo.com/advert/gorescript-free-download-game-hacked-link/> <http://iptvpascher.com/?p=34289>

[https://sbrelo.com/upload/files/2022/07/jDh9VTDOVnlcv5t7ehqV\\_06\\_722f8b19644fad120d8c3bee864](https://sbrelo.com/upload/files/2022/07/jDh9VTDOVnlcv5t7ehqV_06_722f8b19644fad120d8c3bee864dc820_file.pdf) [dc820\\_file.pdf](https://sbrelo.com/upload/files/2022/07/jDh9VTDOVnlcv5t7ehqV_06_722f8b19644fad120d8c3bee864dc820_file.pdf)

[http://iselinfamilylaw.com/skydriver-v-11-1-free-download-for-windows-xp-and-amp-windows7-full](http://iselinfamilylaw.com/skydriver-v-11-1-free-download-for-windows-xp-and-amp-windows7-full-version-fix/)[version-fix/](http://iselinfamilylaw.com/skydriver-v-11-1-free-download-for-windows-xp-and-amp-windows7-full-version-fix/)

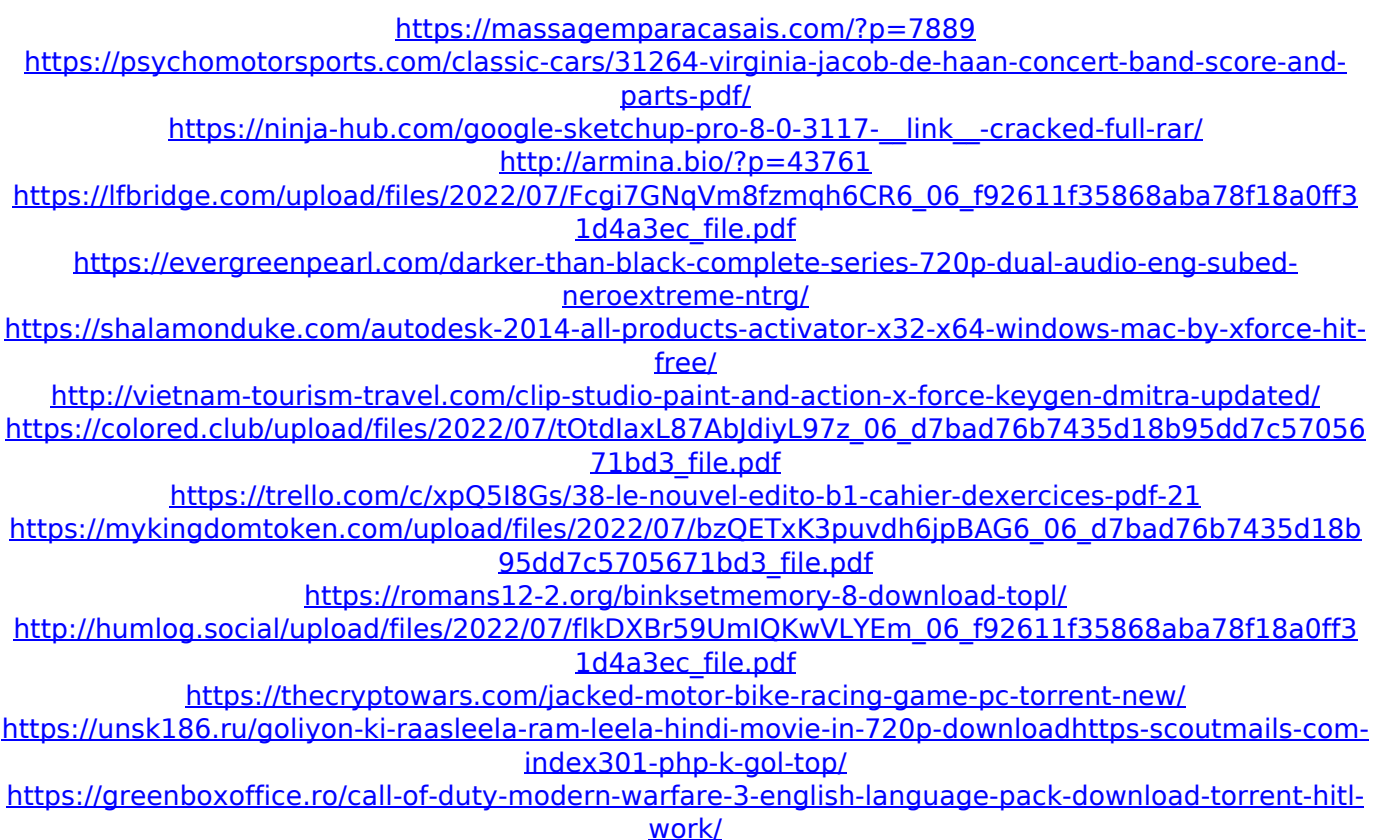

I want install firmware firmware gt c6712 India odd for chilipak https example 347/foorware/chilipak-2.rar -> place in the firmware folder of your Samsung phone and run firmware.exe. Which is possible if you have the system32 folder on the same computer that you are trying to run the firmware on. or it would look like this:/root/firmware/firmware.exe I will put more specifics on how it worked for my country. Thanks to the creator of this mod! How to install custom firmware firmware gt c6712 India odd on Samsung Gt C6712 in the following video: References: Samsung Gt c6712 Firmware 4.4.2 SGH-C541 Samsung GT C6712 India Odd Firmware A: You can do it manually. I have done it on Samsung Gt-C6712. All you need is the computer with windows OS and firmware.zip file (which is mentioned in the video you have provided). Take a back up of the old firmware (found in the firmware folder in Samsung apps). Uninstall all the apps if you have installed any. Browse to the firmware folder and copy the firmware.zip file to your computer. Download the firmware tool. In most of the cases firmware tool can be downloaded from here. In your case, open this link and click on Samsung installer. Install the firmware tool. You can do this by opening the folder that you have downloaded the tool. After the installation, insert your phone into it and click on the tab 'Samsung Stock Firmware'. A new screen will appear. Here you should see a (Firmware Update) option. Select this option and click on the button 'Reboot'. Now your phone will be ready with latest firmware. Backup the firmware that you have obtained and flash the firmware you have saved previously to your phone. Now you are done. If you face any problem, feel free to ask. I am sure you will get it fixed very soon. :) Have a great day! Higher serum creatinine in patients with multivessel coronary disease after coronary artery bypass grafting. Multivessel coronary artery disease (CAD) is associated with higher morbidity and mortality. Coronary artery bypass grafting (CABG